Non gli è bastato lo scollinamento solitario in vetta al passo della Bocchetta e così Damiano Cunego, classe 1981 e fresco vincitore del Giro del Trentino, ha regolato il gruppetto che lo aveva raggiunto sulla discesa della Castagnola con uno sprint eccezionale, scrivendo a buon titolo il suo nome nell'albo d'oro del Giro dell'Appennino che quest'anno ha raggiunto la 65esima edizione.

In un 25 aprile finalmente assolato il Giro dell'Appennino ha entusiasmato come di consueto il pubblico che ormai da anni dimostra profondo attaccamento verso questa gara sempre magistralmente coordinata dall'unione ciclistica Pontedecimo: dalla partenza di Via Diaz i 112 corridori hanno attraversato la città e dopo aver scollinato i Giovi si sono diretti fino sulle strade del "campionissimo" Fausto Coppi per poi tornare nella nostra provincia attraverso la Vallescrivia ed inerpicarsi sui temibili e durissimi tornanti della Bocchetta. I protagonisti oltre a Cunego sono stati Simoni, vincitore della passata edizione, il sempre verde Tonkov, Giuliano Figueras ed il campione francese Richard

Fausto Coppi partecipò solo quattro volte al Giro dell'Appennino ma bastarono perché il suo ricordo rimanesse radicato nella memoria della gente.

Il "Campionissimo" si fece conoscere giungendo sesto a 19 anni ancora da compiere nel 1938 e qui vinse la sua ultima corsa in linea per distacco giungendo primo sul traguardo di Pontedecimo nel 1955.

E proprio in quell'anno l'Airone (era il soprannome di Coppi) realizzò il primo record ufficiale sulla Bocchetta con il tempo di 25 minuti. Solo nel 1970, quindici anni dopo, Gianni Motta riuscì a superarlo scalando il passo in 24 minuti e 42 secondi.

Anche in questa 65esim il Giro dell'Appennino è passata sulle strade di Coppi. E gli appassionati potranno visitare il Museo dedicato al Campionissimo che si trova a Novi Ligure. Il museo sorge in un ex capannone industriale di oltre tre mila metri quadri dove convivono il passato e il futuro della bicicletta. La sua caratteristica principale è quella di far convivere il passato ed il futuro del mondo delle due ruote. Accanto a sale in cui si rivive la storia della bicicletta e dei grandi campioni del passato (in particolare i Campionissimi Costante Girardengo e Fausto Coppi), sono inseriti spazi multimediali, megaschermi e postazioni attrezzate per la realtà virtuale. La struttura, oltre 3 mila metri quadri, è composta da una lunga

L'impresa del Campionissimo è rimasta nella storia della corsa e già all'epoca suscitò grande clamore sulla stampa sportiva.

All'indomani della vittoria di Coppi i giornali titolavano "Al circuito dell'Appennino" si è rivisto un "Campionissimo" prepotente, audace e d'una classe meravigliosa" – "Coppi ha mantenuto fede all'appuntamento della Bocchetta".

Sulla Gazzetta dello Sport Bruno Raschi ricordava che "Coppi sul circuito del mondiale di Frascati era stato contestato, fischiato. Cercò il suo riscatto sulle sue strade, sull'Appennino ligure.

Il suo attacco sulla Bocchetta venne preannunciato dalla gente che scendeva di corsa da un tornante all'altro, come se fosse stata colta da una visione. Avevano visto lo scatto di Coppi. E Fausto arrivò da solo a Pontedecimo".

### **Ciclismo: una corsa d'altri tempi**

# *Cunego vince alla grande il Giro dell'Appennino*

Virenque giunto a Pontedecimo con oltre 4 minuti dal gruppo dei migliori. E il vincitore dedica il successo all'indimenticato Marco Pantani ancora detentore del record della scalata della Bocchetta che ha avvicinato Cunego al ciclismo ricordato dallo stesso come "un simbolo per tutto il ciclismo, un uomo che ha cambiato il modo di interpretare le corse"

Una bella gara che funge da "antipasto" alla partenza del Giro d'Italia 2004 il quale avrà inizio proprio sulle strade della nostra città con un suggestivo cronoprologo di 7 km sabato 8 maggio e con la prima vera tappa di domenica 9 maggio da Genova (partenza da Pegli) ad Alba. Tutto è ormai pronto per celebrare Genova Capitale Europea della Cultura e gli stessi protagonisti dell'Appennino venuti a "provare" la gamba promettono battaglia per tutto il mese di maggio: un nome su tutti Gilberto Simoni, l'uomo da battere anche per il 2004, il quale potrà sul valido supporto di un valido scudiero di nome Damiano Cunego, ragazzo dalle grandissime prospettive difficilmente qualificabile come gregario.

**D.Gh.**

# **Novi dedica un museo al concittadino Fausto Coppi il "Campionissimo"**

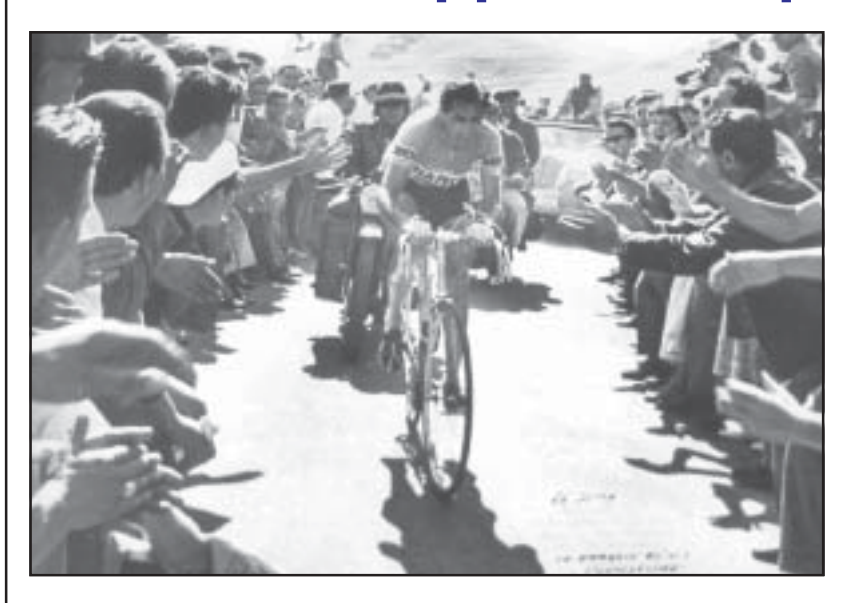

**Coppi sulla Bocchetta nel Giro dell'Appennino 1955**

pista centrale che narra visivamente la storia della bicicletta attraverso l'esposizione di pezzi importanti, dalla "draisina" agli ultimi prototipi al titanio. In questa sezione anche la bici del campione del mondo, Mario Cipollini ed il "prototipo" di Leonardo da Vinci realizzato in base ai disegni tratti dal "Codice Atlantico".

Lateralmente alla pista una serie di pedane mostrano la storia della componentistica, tramite ricostruzioni ed interpretazioni di parti selezionate. Ai lati di pedane e pista, 4 totem multimediali e due navate laterali dalle quali partono una serie di sale espositive: le due Sale Megaschermi**,** la Sala dei

Campionissimi**,** dedicata a Costante Girardengo e Fausto Coppi, la Sala Arte Contemporanea**.**

Altro punto forte del Museo è la possibilità di visionare filmati d'epoca, molto rari, che abbracciano 50 anni di storia. Le sequenze superano le 3 ore e sono proiettate in megaschermi. Molto interessanti le testimonianze sulla vita di Coppi e Girardengo rilasciate dai familiari dei Campionissimi e da due giganti del giornalismo italiano: Indro Montanelli e Gianni Brera. Nei quattro totem multimediali si possono rivedere i momenti più esaltanti delle varie edizioni della Milano - San Remo, delle grandi corse a tappe, delle corse su pista e dei grandi del passato. Ogni totem contiene otto filmati da quattro minuti l'uno.

Infine altre 2 Sale (40mq e 380mq) sono utilizzate come zone per esposizioni temporanee**.**

**Il Museo dei Campionisimi a Novi Ligure è aperto dall'1 di aprile al 31 ottobre al venerdì dalle 15 alle 20; sabato, domenica e festivi dalle 10 alle 20. Dall'1 novembre al 31 marzo al venerdì dalle 15 alle 19; sabato, domenica e festivi dalle 10 alle 19.**

**Il prezzo del biglietto è di 7 euro, ridotto e per gruppi 4 euro.**

**Maggiori informazioni presso l'Ufficio IAT al n. 0143-72585 oppure sul sito Internet www.museodeicampionissimi.it**

*Un ricordo per l'Airone*

Prima e dopo la corsa, gli amanti del ciclismo hanno potuto visitare la mostra di bici e maglie d'epoca curata da Luciano Berruti, dove erano esposti veri e propri gioielli anche della fine dell'800 grazie ai quali si è potuto realizzare un vero

e proprio viaggio nella storia del ciclismo.

Una Clement e una Omega del 1899, una Griffon del 1915, una Bianchi del 1920. E poi alcune bici da pista del 1900, un'altra Bianchi del 1951 per affrontare la Parigi-Roubaix: sono solo alcuni dei gioielli visti a Pontedecimo.

Ma come è nata questa straordinaria mostra?

Luciano Berruti (nella foto) è nato a nel 1943 e vive in provincia di Savona.

Cominciò a correre con una vecchia bicicletta degli anni Trenta presa al papà, ma andava bene solo in salita. Non sapeva stare a ruota e cadeva con grande facilità (per quattro volte si ruppe la clavicola).

Da qualche anno quella vecchia passione per le due ruote è riesplosa e Berruti ha ricominciato Le tre fasi del Rotary sono: gli Interact (dai 14 ai 18 anni, molto XX attivi, ma con traguardi correlati); i Rotaract (dai 18 ai 30 anni,  $\mathbb{Z}$ forieri di idee ed entusiasmi costruttivi, con obiettivi allargati) ed i Rotary (senza limiti di età, i cui successi sono dovuti alla provata XX serietà e professionalità nella vita sociale).  $1$ 

a studiare le vecchie biciclette, a conoscerne la storia. Cominciò a frequentare le mostre-mercato ma in realtà non è da lì che provengono i migliori pezzi della sua collezione. I veri "colpi", le migliori biciclette che ha, sono infatti null'altro che degli scarti abbandonati vicino ai bidoni dei rifiuti o nelle discariche di raccolta del ferro. Ma da qui comincia il vero lavoro di Berruti, perché la bici è da sistemare, o meglio resuscitare, perché l'intento è sempre quello di far rivivere le bici, poterle riportare ai fasti di inizio secolo. Inizia così una fase di studio che implica un assemblaggio scrupoloso di ogni dettaglio.

Dalle foto dei libri si cerca di interpretare l'esatta configurazione del mezzo, i componenti che mancano sono sempre tanti, ma Berruti non butta via niente e così riesce, grazie all'aiuto dei tanti amici che puntualmente segnalano la presenza di vecchi "ruderi" nelle vicinanze, a ricomporre validamente ogni bici. Non indifferente neppure il contributo di ex ciclisti che, conosciuti gli intenti di Berruti, non hanno atteso neppure un attimo prima di aggiungere alla sua collezione la bici di tante gare, il più delle volte corredate da tanto di maglia, pantaloni e scarpini. Una mostra "viva" quella vista a Pontedecimo. Così come dal vivo gli appassionati hanno potuto vedere Luciano Berruti salire sulla Bocchetta con una bicicletta del 1907 dal peso di quindici chili e con il tubolare al collo come si usava un tempo, preceduto e seguito da moto e auto d'epoca e, prima della fine della corsa in attesa del vincitore, lo hanno visto esibirsi con un triciclo del 1870. **Red.**

### *Una bella esposizione al Giro dell'Appennino*

## **L'amore per la bicicletta**

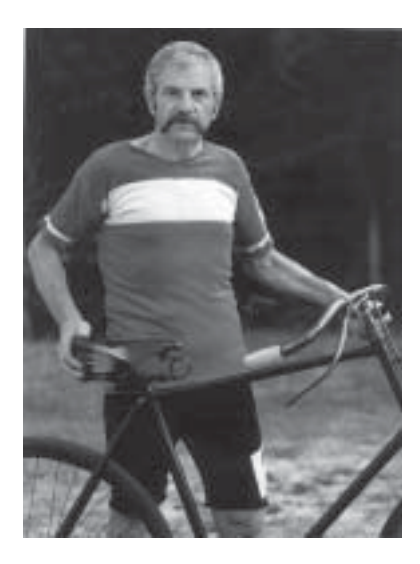

12345678901234567890123456789012123456789012345678901234567890121234567890123456789012

### 12345678901234567890123456789012123456789012345678901234567890121234567890123456789012 Un Club d'èlite: il Rotary 1 2

12345678901234567890123456789012123456789012345678901234567890121234567890123456789012 12345678901234567890123456789012123456789012345678901234567890121234567890123456789012 12345678901234567890123456789012123456789012345678901234567890121234567890123456789012 12345678901234567890123456789012123456789012345678901234567890121234567890123456789012

Nato nel 1904 a Chicago per opera Paul Harrys, il Rotary (Z International è un'associazione mondiale di imprenditori e  $\mathbb Z$ 12345678901234567890123456789012123456789012345678901234567890121234567890123456789012 professionisti, di entrambi i sessi, che prestano servizio umanitario,  $\mathbb{Z}$ che incoraggiano il rispetto di elevati principi etici nell'esercizio di XX ogni professione, che si impegnano a costruire un mondo di  $12$ 3456789012345678901234567890123456789012345678901234567890123456789012345678901234567890123456789012345678901234 amicizia e di pace e che, con scopi filantropici, interviene ove vi XX sia necessità di solidarietà, e non solo, sviluppando progetti di XX pubblico servizio indirizzati alla soluzione dei problemi più critici Z del mondo d'oggi, quali bambini a rischio, la povertà, la fame,  $\mathbb{Z}$ l'ambiente, l'analfabetismo e la violenza, Negli anni '80 i Rotariani ZA  $1235678901234567890123456789012345678901234567890121234567890123456789012123456789012123456789012345678901234567890123456789012345678901234567890123456789012345678901234567890123456789012345678901234567890123456789012345$ hanno raccolto 240 milioni di dollari per immunizzare i bambini in  $\mathbb{Z}$ tutto il mondo dalla poliomielite; per il 2005, centenario del Rotary  $\mathbb{Z}$ e data obiettivo per la certificazione di un mondo libero da questa  $\mathbb Z$  $1235678901234567890123456789012345678901234567890123456789012345678901234567890123456789012345678901234567890123456789012345678901234567890123456789012345678901234567890123456789012345678901234567890123456789012345678901$ tremenda patologia, il programma PoloPlus avrà contribuito a  $\mathbb{Z}$ questa causa con la cifra di 500 milioni di dollari.  $\mathbb{Z}$ 

In Italia il primo Rotary Club nasce a Milano (19 giugno 1923) per 12345678901234567890123456789012123456789012345678901234567890121234567890123456789012 opera di uno scozzese, James Henderson, un irlandese, Giulio ZZ Culleton, un inglese, Reginals Prince Mountney, ed un gruppo di XX italiani. Altri Club nacquero (attualmente: 10 Distretti – 672 Club - 39.650 soci effettivi - 1.550 soci onorari) e operarono, e  $\mathbb{Z}$ continuano ad operare, molto spesso senza fragore, sempre alla  $\mathbb{Z}$ ricerca di qualcuno meno fortunato da aiutare.<br>
22  $1235678901234567890123456789012345678901234567890123456789012345678901234567890123456789012345678901234567890123456789012345678901234567890123456789012345678901234567890123456789012345678901234567890123456789012345678901$ 

#### **12345678012345678012345678012345678012345678901234567890123456789012345678901234567890123456789012345678901234** 12345678901234567890123456789012123456789012345678901234567890121234567890123456789012

 $\blacksquare$ 12345678901234567890123456789012123456789012345678901234567890121234567890123456789012 12345678901234567890123456789012123456789012345678901234567890121234567890123456789012 12345678901234567890123456789012123456789012345678901234567890121234567890123456789012 <u>Karl Harry Sarah Barat di Karl Barat di Barat di Karl Barat di Barat di Karl Barat di Barat di Barat di Barat</u> 12345678901234567890123456789012123456789012345678901234567890121234567890123456789012

Il contributo del Distretto 2030, comprendente: Liguria, Piemonte XX e Valle D'Aosta, nel 2003 ha reso possibile la messa in opera di XX un impianto di areazione del reparto di ortopedia presso l'Ospedale  $\mathbb Z$ 12345678901234567890123456789012123456789012345678901234567890121234567890123456789012 Gaslini ed ha acquistato (in sinergia con altre istituzioni) un XX macchinario per il trapianto di midollo osseo nel reparto di pediatria  $\mathbb{\mathscr{C}}$ 12345678901234567890123456789012123456789012345678901234567890121234567890123456789012 dell'Ospedale Regina Margherita di Torino, macchinario primo in ZA 12345678901234567890123456789012123456789012345678901234567890121234567890123456789012 1 2 12345678901234567890123456789012123456789012345678901234567890121234567890123456789012 Italia.

Raramente si offre visibilità al Rotary per un'errata opinione X snobistica che si ha dei suoi soci, ma noi abbiamo avuto  $\mathbb Z$ l'impressione che forse sono solo schivi. $\mathbb Z$